Документ подписан простой электронной подписью Информация о владельце: ФИО: Прудовская Ольга Юрьевна

ФИО: Прудовская Ольга Юрьевна<br>Должность: Заведующая кафедрой дизайна<code>Минис</code>терство культуры Российской Федераци федеральное государственное образовательное учреждение высшего образования Дата подписания: 27.06.2023 22:45:01  $\frac{K}{k}$   $\frac{K}{k}$  Уникальный программный ключ: 16736d9a9cae005f0e179954503f7b2b7b7cabb1

Кафедра дизайна

 $\Phi$ акультет дизайна и изобразительных искусств

УТВЕРЖДАЮ Зав. кафедрой дизайна О.Ю. Прудовская 25 августа 2022 г. протокол  $N_2$ 1

# РАБОЧАЯ ПРОГРАММА

# Б1.0.18 «КОМПЬЮТЕРНОЕ МОДЕЛИРОВАНИЕ КОСТЮМА»

Направления подготовки:

54.03.03 Искусство костюма и текстиля Профиль: Искусство костюма и текстиля

Квалификация **Профильма и текстили и текстили костюма и текстили и текстили костюма и текстили костюма и текст** Форма обучения:<br>Срок получения образования: выпускника

очная<br>4 года

Краснодар 2022

Рабочая программа предназначена для преподавания дисциплины **Б1.О.18 Компьютерное моделирование костюма** базовой части Блока 1 студентам очной формы обучения по направлению подготовки 54.03.03 Искусство костюма и текстиля в 5-7 семестрах.

Рабочая программа учебной дисциплины разработана в соответствии с требованиями ФГОС ВО по направлению подготовки 54.03.03 Искусство костюма и текстиля (№ 1005 от 13.08.2020 г.)

#### **Рецензенты:**

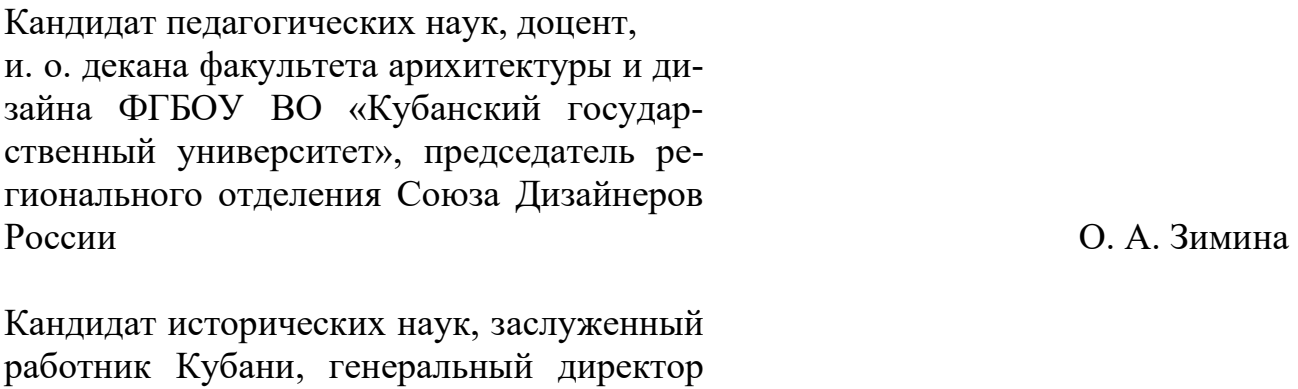

«Златошвея» **А. В. Шаповалова** 

**Составитель:**

Доцент кафедры дизайна Козоброд Е.Г.

ООО «Академия сценического костюма

Рабочая программа учебной дисциплины рассмотрена и утверждена на заседании кафедры дизайна 25 августа 2022 г., протокол № 1.

Рабочая программа учебной дисциплины **Б1.О.18 Компьютерное моделирование костюма** одобрена и рекомендована к использованию в учебном процессе Учебно-методическим советом ФГБОУ ВО «КГИК» 26 августа 2022 г., протокол № 11.

> ©Козоброд Е.Г., 2022 © ФГБОУ ВО КГИК, 2022

# **СОДЕРЖАНИЕ**

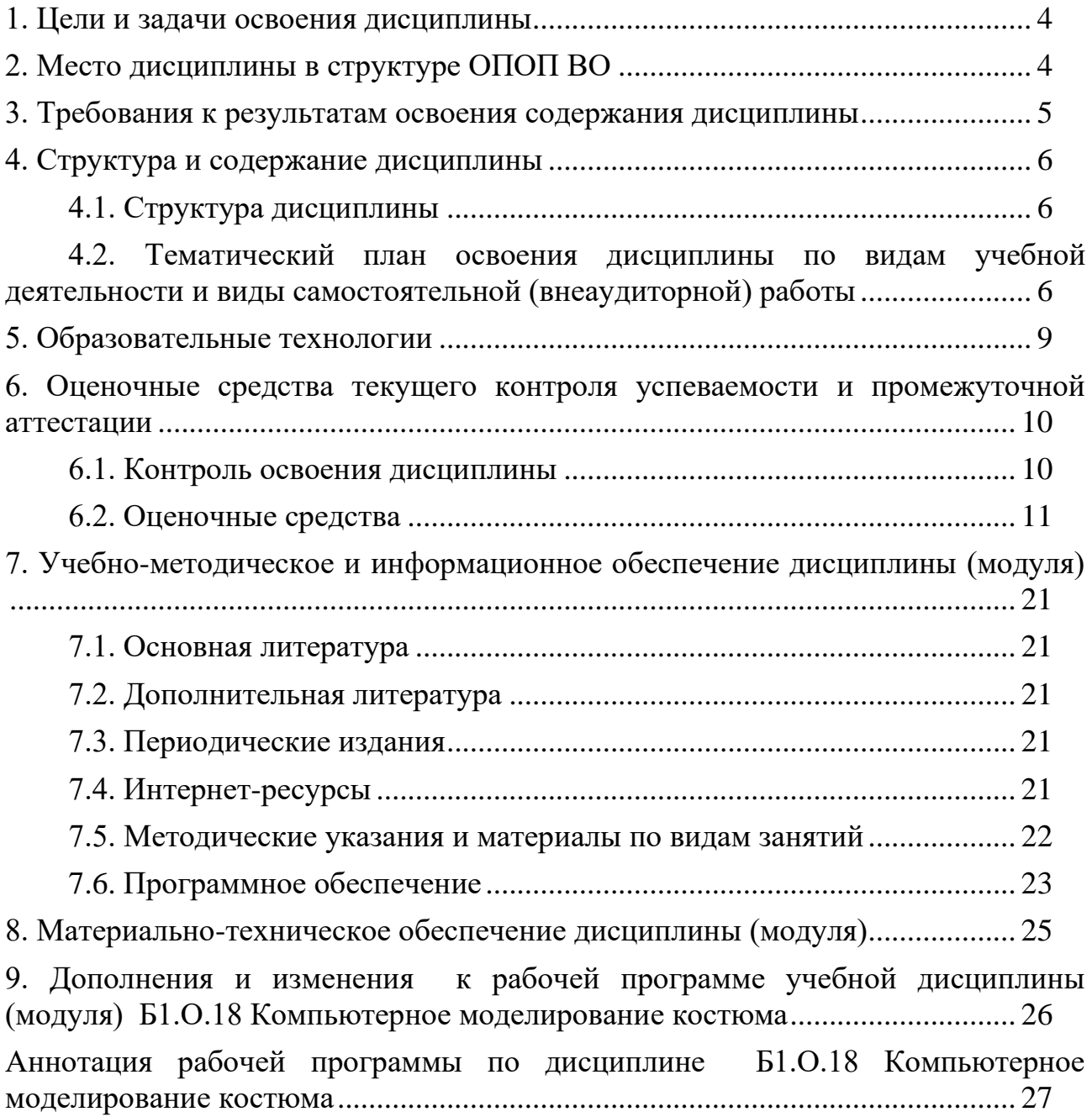

# 1. ЦЕЛИ И ЗАДАЧИ ОСВОЕНИЯ ДИСЦИПЛИНЫ

<span id="page-3-0"></span>Цели освоения дисциплины (модуля) Б1.О.18 Компьютерное моделирование костюма- Составить представление о программном обеспечении профессиональной деятельности. Раскрыть специфику проектирования костюма и текстиля в условиях специализированных программ и САПР отрасли. Выработать практические навыки реализации комплекса задач проектирования с помощью компьютерных технологий. Освоение принципов поиска оптимальных решений и обработки цифровых изображений...

#### Задачи:

- Научиться применять средства информационных технологий для решения задач по специальной композиции.

- Употреблять графическую форму для представления авторского видения решаемой задачи.

<span id="page-3-1"></span>- Использование компьютерной графики для проектирования рисунков, орнамента, формы и элементов костюма.

# 2. МЕСТО ДИСЦИПЛИНЫ В СТРУКТУРЕ ОПОП ВО

Дисциплина Б1.0.18 Компьютерное моделирование костюма относится к дисциплинам обязательной части Блока 1.

Курс логически и содержательно - методически взаимосвязан с другими частями ОПОП и реализуется в преемственности формирования компетенций дисциплин Блока 1: «Цвет в костюме», и «Композиция и эскизная графика» «Арт-проектирование костюма».

Знания, полученные студентами при изучении дисциплины «Компьютерное моделирование костюма» являются основой для получения профессиональных навыков при освоении процесса проектирования, по выбранному профилю обучения.

# <span id="page-4-0"></span>3. ТРЕБОВАНИЯ К РЕЗУЛЬТАТАМ ОСВОЕНИЯ СОДЕРЖАНИЯ ДИСЦИПЛИНЫ

В результате освоения дисциплины **Б1.О.18 Компьютерное модели-** рование костюма обучающиеся должны демонстрировать следующие результаты:

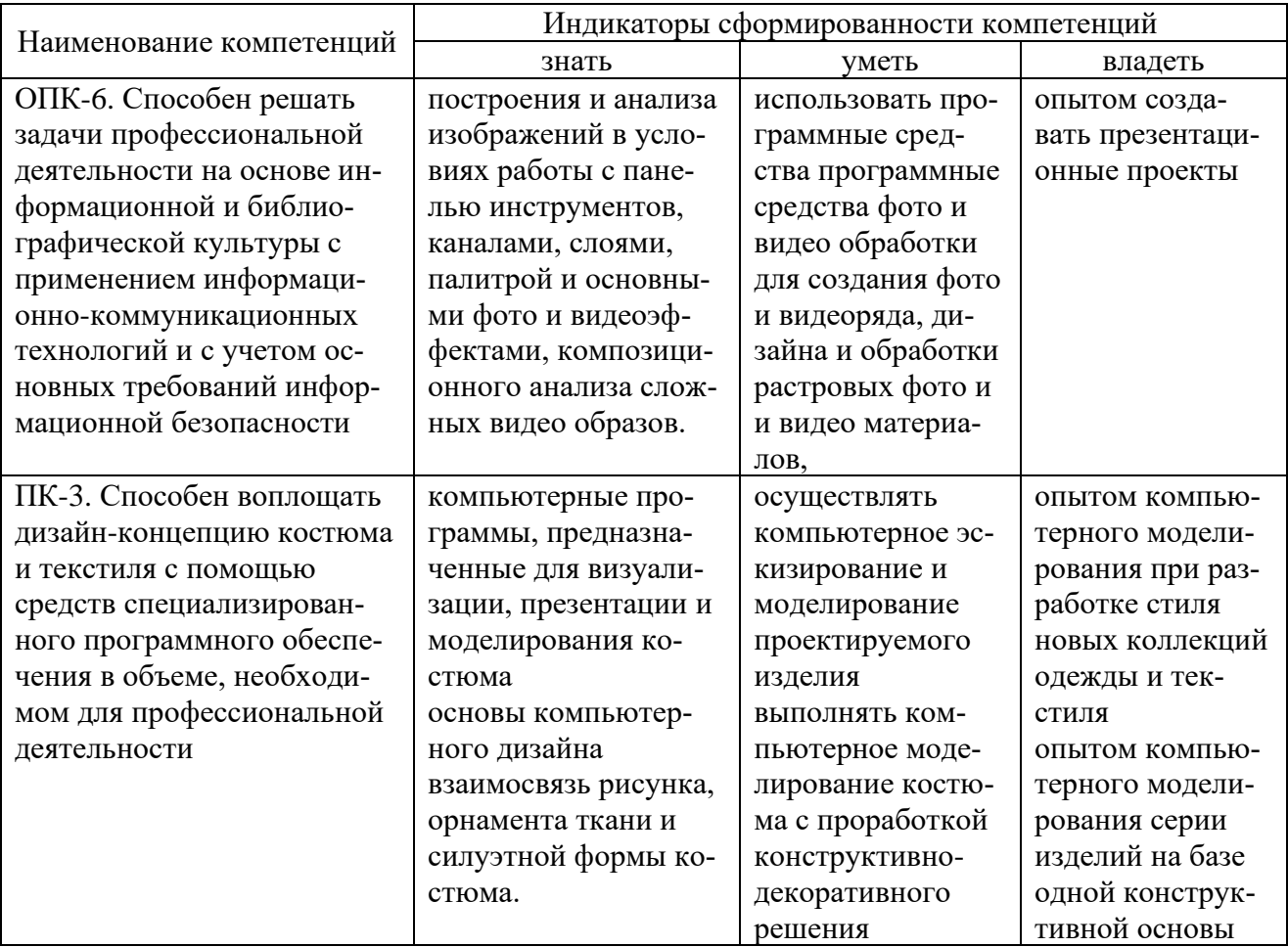

# **4. СТРУКТУРА И СОДЕРЖАНИЕ ДИСЦИПЛИНЫ**

# **4.1. Структура дисциплины**

<span id="page-5-1"></span><span id="page-5-0"></span>Общая трудоемкость дисциплины **Б1.О.18 Компьютерное моделирование костюма** составляет **6** зачетных единиц (**216** часов).

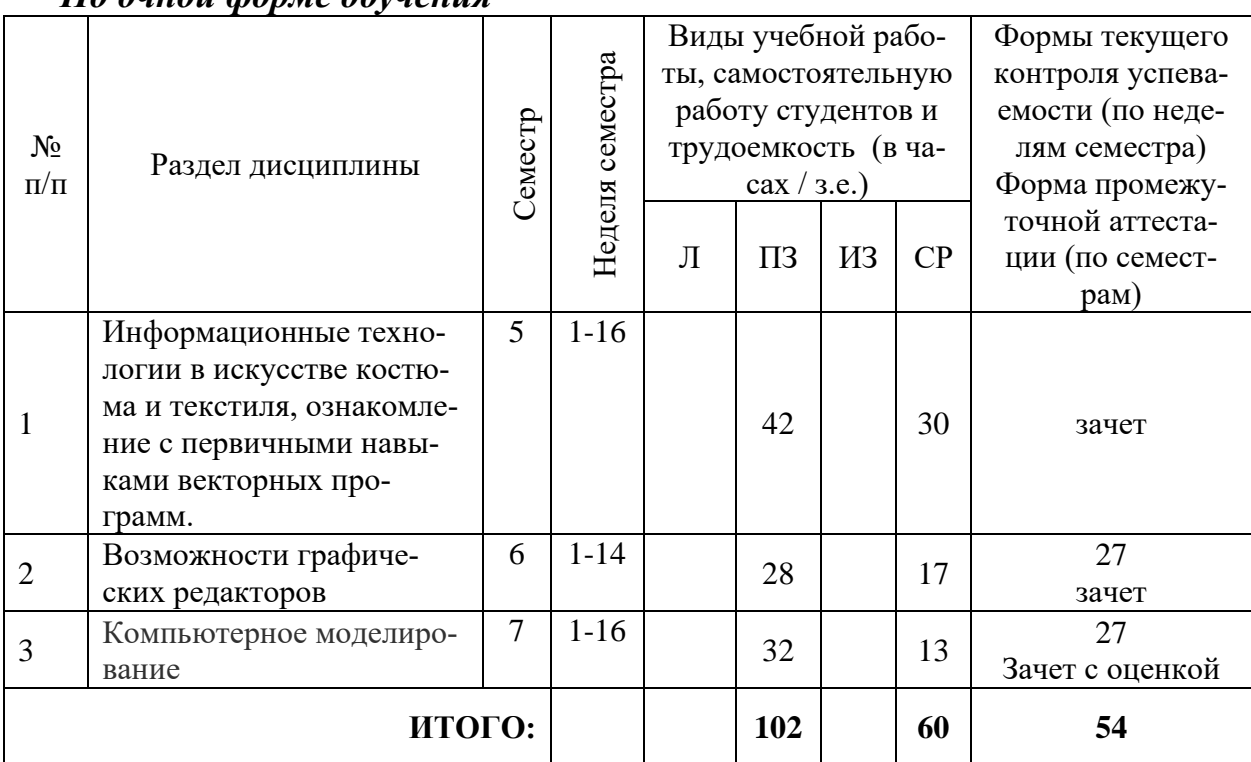

*По очной форме обучения*

# <span id="page-5-2"></span>**4.2. Тематический план освоения дисциплины по видам учебной деятельности и виды самостоятельной (внеаудиторной) работы**

#### *По очной форме обучения*

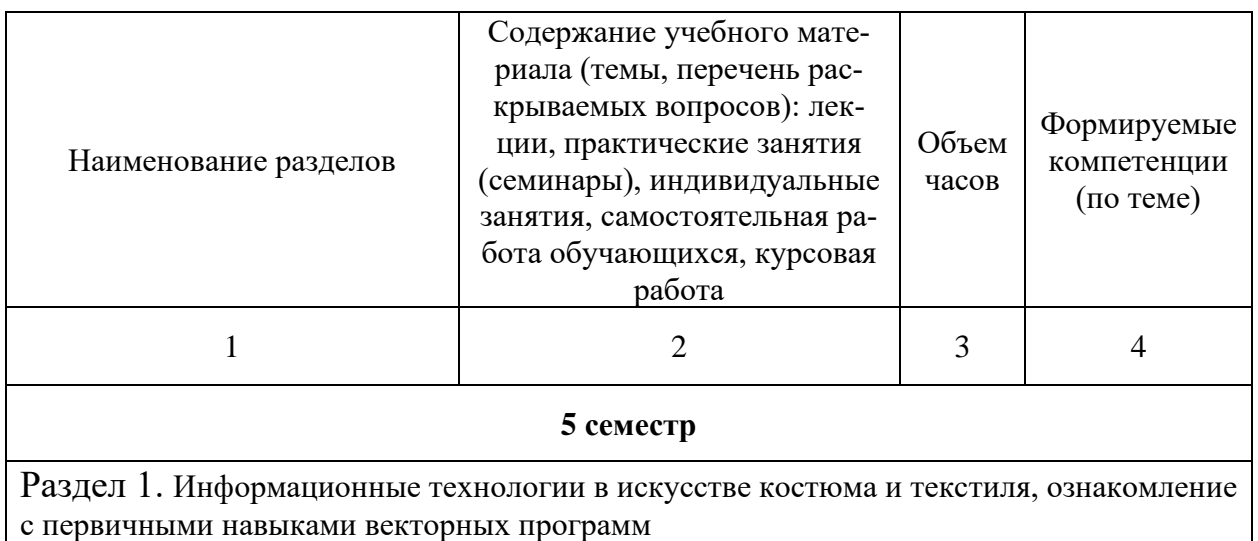

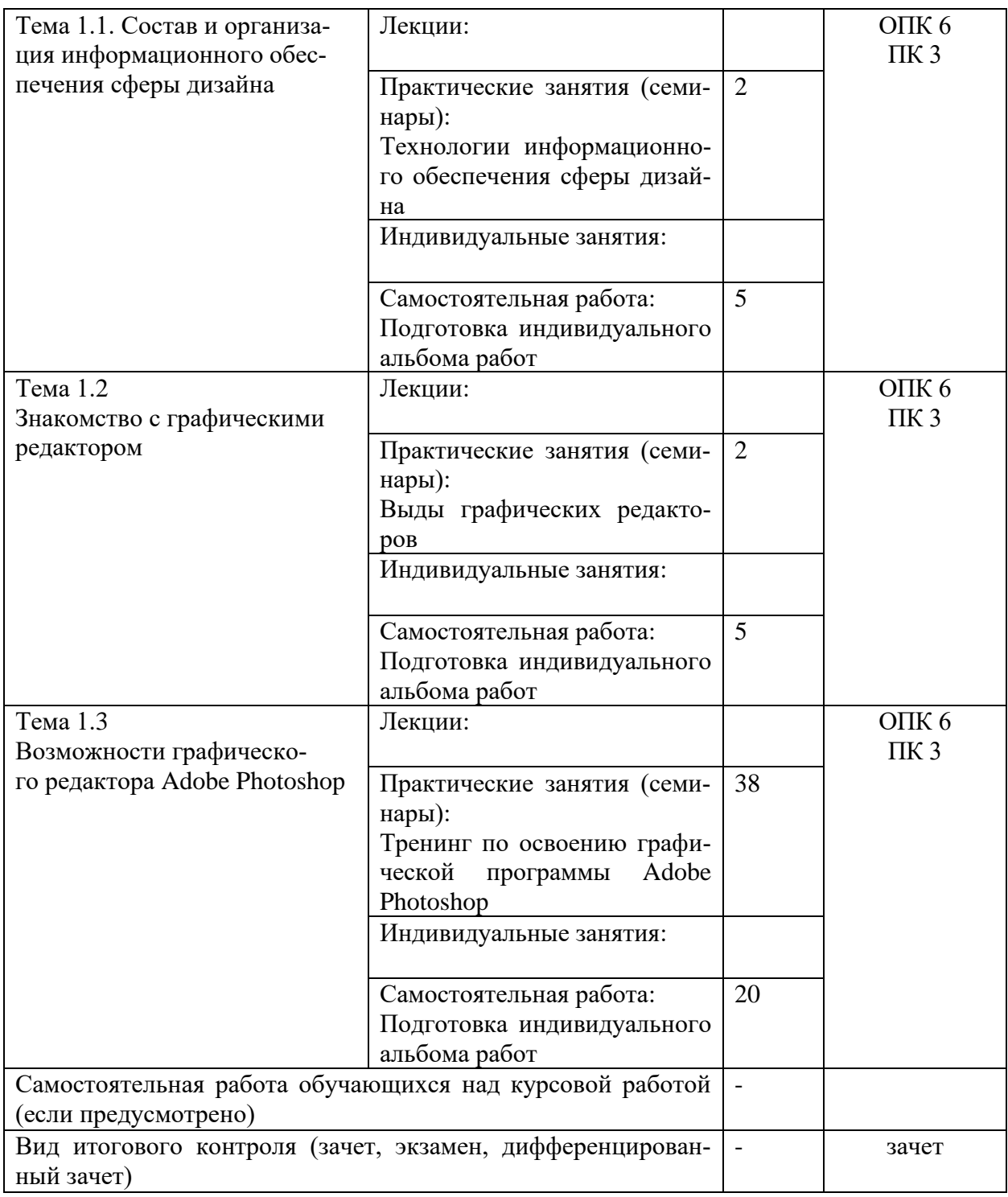

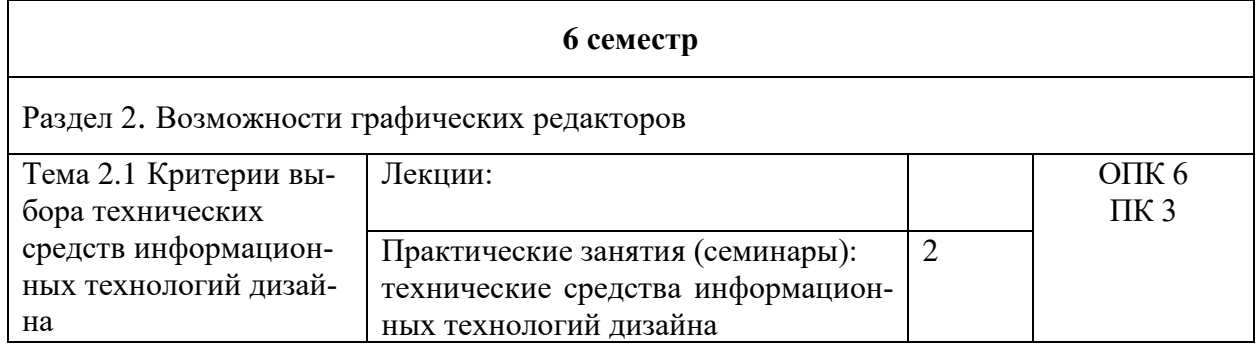

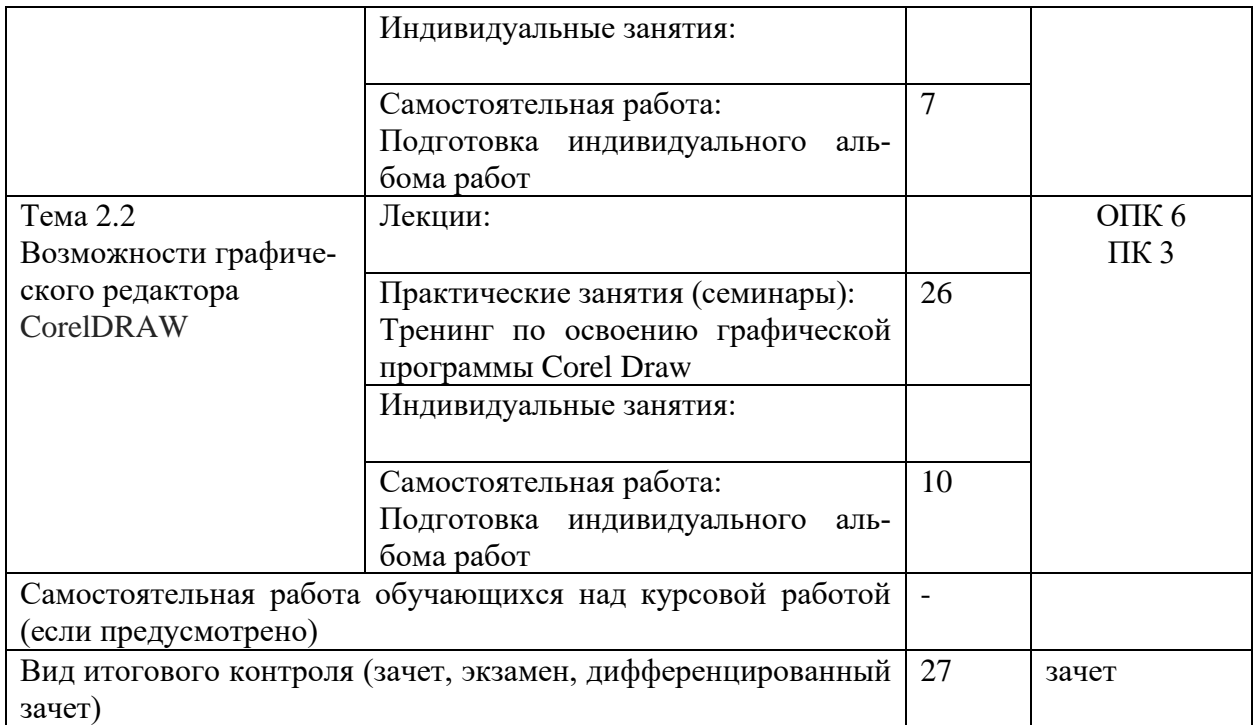

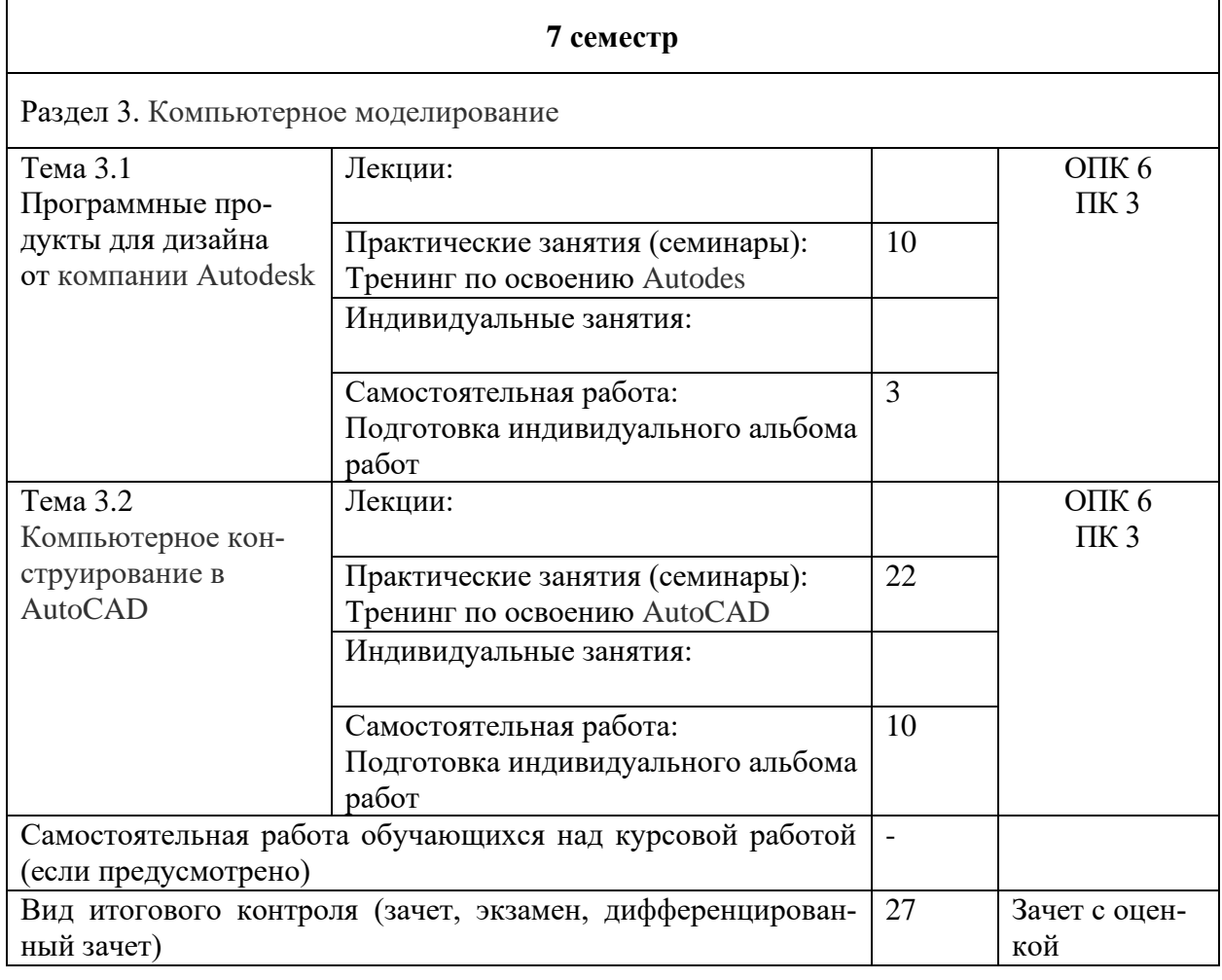

# **5. ОБРАЗОВАТЕЛЬНЫЕ ТЕХНОЛОГИИ**

<span id="page-8-0"></span>Для целенаправленного и эффективного формирования запланированных компетенций у обучающихся, выбраны следующие сочетания форм организации учебного процесса и методов активизации образовательной деятельности

Практические занятия:

интерактивные практические занятия;

⎯ упражнения по образцам, предназначенные для закрепления теоретического курса и приобретения студентами навыков в области компьютерного моделирования в различных графических редакторах;

Самостоятельная работа:

Самостоятельная творческая работа для внеаудиторной работы по закреплению теоретического курса и практических навыков дисциплины; по изучению дополнительных разделов дисциплины

⎯ доработка композиций в области моделирования костюма начатых в аудиториях под руководством преподавателя

Дисциплина «Компьютерное моделирование костюма» предусматривает широкое использование в учебном процессе активных и интерактивных форм проведения занятий (в том числе: методические материалы с использованием средств визуализации, разбор конкретных ситуаций, имитационные упражнения) в сочетании с руководством внеаудиторной самостоятельной работой студентов с целью формирования и развития профессиональных навыков обучающихся. В рамках дисциплины предусмотрены: метод проблемного изложения, мастер-классы ведущих специалистов индустрии моды.

В целом объем практических занятий с использование активных технологий составляет 100%. Остальное время составляют самостоятельные занятия студентов.

Для достижения планируемых результатов обучения, в дисциплине «Компьютерное моделирование костюма» используются различные образовательные технологии:

1. Информационно-развивающие технологии, направленные на формирование системы знаний, запоминание и свободное оперирование ими. Используется самостоятельное изучение литературы, применение новых информационных технологий, для самостоятельного пополнения знаний, включая использование технических и электронных средств информации.

2. Личностно-ориентированные технологии обучения, обеспечивающие в ходе учебного процесса учет различных способностей обучаемых, создание необходимых условий для развития их индивидуальных способностей, развитие активности личности в учебном процессе. Личностно-ориентированные технологии обучения реализуются в результате индивидуального общения преподавателя и студента при выполнении домашних индивидуальных заданий, решении задач повышенной сложности, на еженедельных консультациях.

# <span id="page-9-0"></span>**6. ОЦЕНОЧНЫЕ СРЕДСТВА ТЕКУЩЕГО КОНТРОЛЯ УСПЕВАЕМОСТИ И ПРОМЕЖУТОЧНОЙ АТТЕСТАЦИИ**

#### **6.1. Контроль освоения дисциплины**

<span id="page-9-1"></span>Контроль освоения дисциплины производится в соответствии с Положением о проведении текущего контроля успеваемости и промежуточной аттестации студентов ФГБОУ ВО «Краснодарский государственный институт культуры». Программой дисциплины в целях проверки прочности усвоения материала предусматривается проведение различных форм контроля.

*Текущий контроль* успеваемости студентов по дисциплине производится в следующих формах:

- индивидуальные практические задания (творческий альбом работ, итоговое практическое задание);

- ₋ устный опрос (собеседование/коллоквиум);
- ₋ аналитические задания (доклады, презентации);

*Рубежный контроль* предусматривает оценку знаний, умений и навыков студентов по пройденному материалу по данной дисциплине на основе текущих оценок, полученных ими на занятиях за все виды работ. В ходе рубежного контроля используются следующие методы оценок:

- ₋ оценка практической работы, по итогам выполнения каждого задания;
- ₋ оценка устных ответов;

₋ оценка выполнения самостоятельной работы студентов: работа с первоисточниками, реферативная, исследовательская работа.

*Промежуточный контроль* по результатам семестра по дисциплине проходит в форме зачетов и зачета с оценкой.

#### **6.2. Оценочные средства**

#### *6.2.1. Вопросы для коллоквиумов, собеседования*

<span id="page-10-0"></span>Раздел 1. Информационные технологии в искусстве костюма и текстиля, ознакомление с первичными навыками векторных программ

> Информационные технологии в искусстве костюма и текстиля, ознакомление с первичными навыками векторных программ.

Виды графики. Растровая графика.

Виды графики. Векторная графика.

Виды графики. 3D-графика.

Понятие формата

Принципы сжатия изображений.

Форматы графических файлов, используемые для полноцветных изоб- 7. ражений (в полиграфии) (TIFF, Scitex CT, PCX, Photo CD)

Язык PostScript, форматы PS, PDF, EPS

Внутренние форматы графических пакетов (растровой и векторной 9. графики).

Управление цветом, его составляющие. Профили.

Характеристики цвета: глубина, динамический диапазон, гамма цветов устройств, цветовой охват.

Программные средства компьютерной графики: векторный редактор Adobe Illustrator.

Программные средства компьютерной графики: векторный редактор CorelDraw

Состав и организация информационного обеспечения сферы дизайна Требования к информационному обеспечению информационных систем дизайна

Раздел 2. Возможности графических редакторов

- 1. Критерии выбора технических средств информационных технологий дизайна
- 2. Возможности графического редактора Adobe Photoshop
- 3. Универсальные растровые графические форматы.
- 4. Форматы графических файлов, используемые для WEB (GIF, PNG)
- 5. Универсальные графические форматы, их особенности и характеристики (BMP, JPEG, IFF и т.д.).
- 6. Универсальные векторные графические форматы (CGM, WMF, PGML).
- 7. Устройства ввода графической информации: сканеры, цифровые фотоаппараты, камеры.
- 8. Типы сканеров. Принцип работы, технические характеристики планшетного сканера.
- 9. Устройства вывода графической информации (на экран): ЭЛТ; ЖК; плазменные панели.
- 10. Настройка устройств ввода/вывода графической информации.
- 11. Цветовая модель: RGB
- 12. Цветоваяе модель: CMY(K)
- 13. Цветовые модели: CIE Lab, HSB, другие
- 14. Графические форматы, их особенности и характеристики (BMP, JPEG, IFF и т.д.)
- 15. Векторные графические форматы (CGM, WMF, PGML)

Раздел 3. Компьютерное моделирование

- 1. Компьютерное конструирование в AutoCAD
- 2. Современное состояние российского и зарубежного ранка программных продуктов для направления «Дизайн»
- 3. Инструменты коррекции
- 4. Этапы коррекции изображения
- 5. Цифровая живопись, основы.
- 6. Подготовка изображений для печати.
- 7. Этапы допечатной подготовки изображений
- 8. Растрирование, методы растрирования
- 9. Настройка печати. Коррекция изображений.
- 10. Виды печати. Виды печатных устройств, принцип работы.
- 11. Тоновая коррекция, цветовая коррекция
- 12. Форматы графических файлов, используемые для WEB (GIF, PNG)
- 13. Понятие формата
- 14. Правовое регулирование на рынке информационных продуктов и услуг. Законодательная база в сфере информационных технологий.
- 15. Тенденции развития информационных технологий и информационных систем дизайна

Контролируемые компетенции

ОПК-6. Способен решать задачи профессиональной деятельности на основе информационной и библиографической культуры с применением информационно-коммуникационных технологий и с учетом основных требований информационной безопасности

ПК-3. Способен воплощать дизайн-концепцию костюма и текстиля с помощью средств специализированного программного обеспечения в объеме, необходимом для профессиональной деятельности

Критерии оценки:

– «5» баллов выставляется обучающемуся, если студентом даны исчерпывающие и обоснованные ответы на все поставленные вопросы, при ответах выделялось главное, развернутый ответ без принципиальных ошибок; логически выстроенное содержание ответа; мысли излагались в логической последовательности; показано умение самостоятельно анализировать факты, события, явления, процессы в их взаимосвязи и диалектическом развитии; полное знание терминологии по данной теме; четкое выделение причинно-следственных связей между основными категориями; умение ответить на вопрос без использования индивидуального письменного конспекта; использование презентационных материалов

- «4» балла выставляется обучающемуся, если студентом даны полные, достаточно обоснованные ответы на поставленные вопросы, правильно решены практические задания; при ответах не всегда выделялось главное, отдельные положения недостаточно увязывались с требованиями программы, ответы в основном были краткими, но не всегда четкими; практически полное знание терминологии данной темы; использование презентационных материалов

- «З» балла выставляется обучающемуся, если студентом даны в основном правильные ответы на все поставленные вопросы, но без должной глубины и обоснования, при решении практических задач студент использовал прежний опыт и не применял новые знания, однако, на уточняющие вопросы даны правильные ответы; при ответах не выделялось главное; ответы были многословными, нечеткими и без должной логической последовательности; на отдельные дополнительные вопросы не даны положительные ответы

 $-\left\langle \sqrt{2}\right\rangle$  балла выставляется обучающемуся, если студент дает неполный ответ на вопрос: неполное знание терминологии: наличие некоторых сушественных ошибок в изложении основных фактов, теорий; неумение провести логические параллели, выводы; неумение выделить причины и следствия важнейших категорий; неспособность ответить без помощи письменного конспекта; знание основной литературы, рекомендованной к семинару.

- «1» балл выставляется обучающемуся, если студент затрудняется при выполнении практических задач, работа проводится с опорой на преподавателя или других студентов; отсутствие прямого ответа на поставленный вопрос либо ответ, содержащий бессистемную, минимальную информацию; отсутствие логических связей в ответе; отсутствие знания терминологии по теме.

# *6.2.2. Комплект заданий для контрольной работы*

**Тема** Информационные технологии в искусстве костюма и текстиля, ознакомление с первичными навыками векторных программ

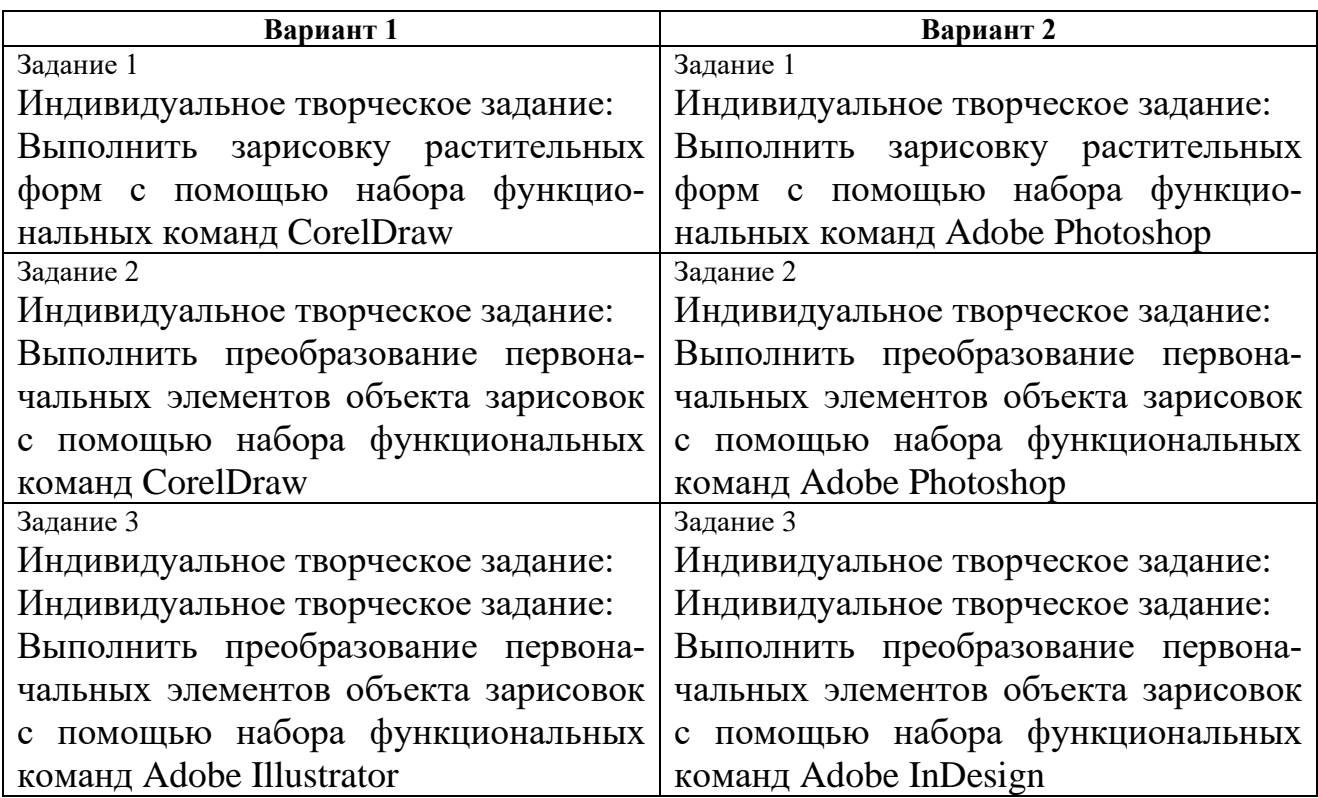

**Тема** Возможности графических редакторов

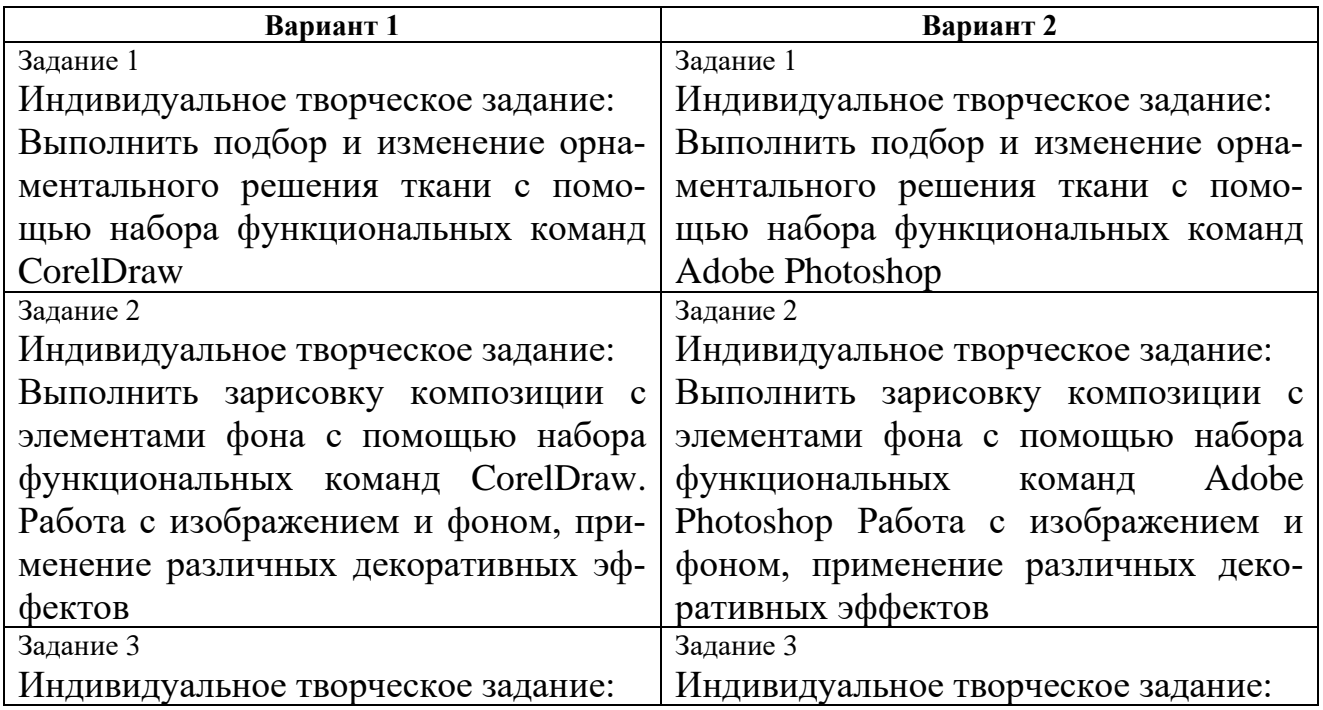

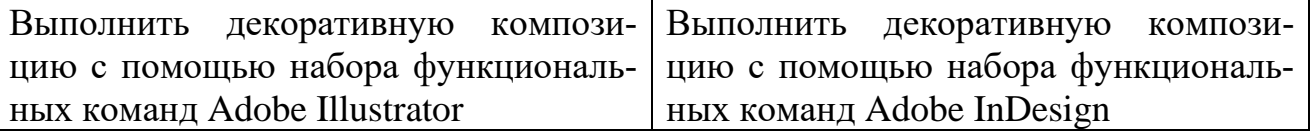

# **Тема** Компьютерное моделирование

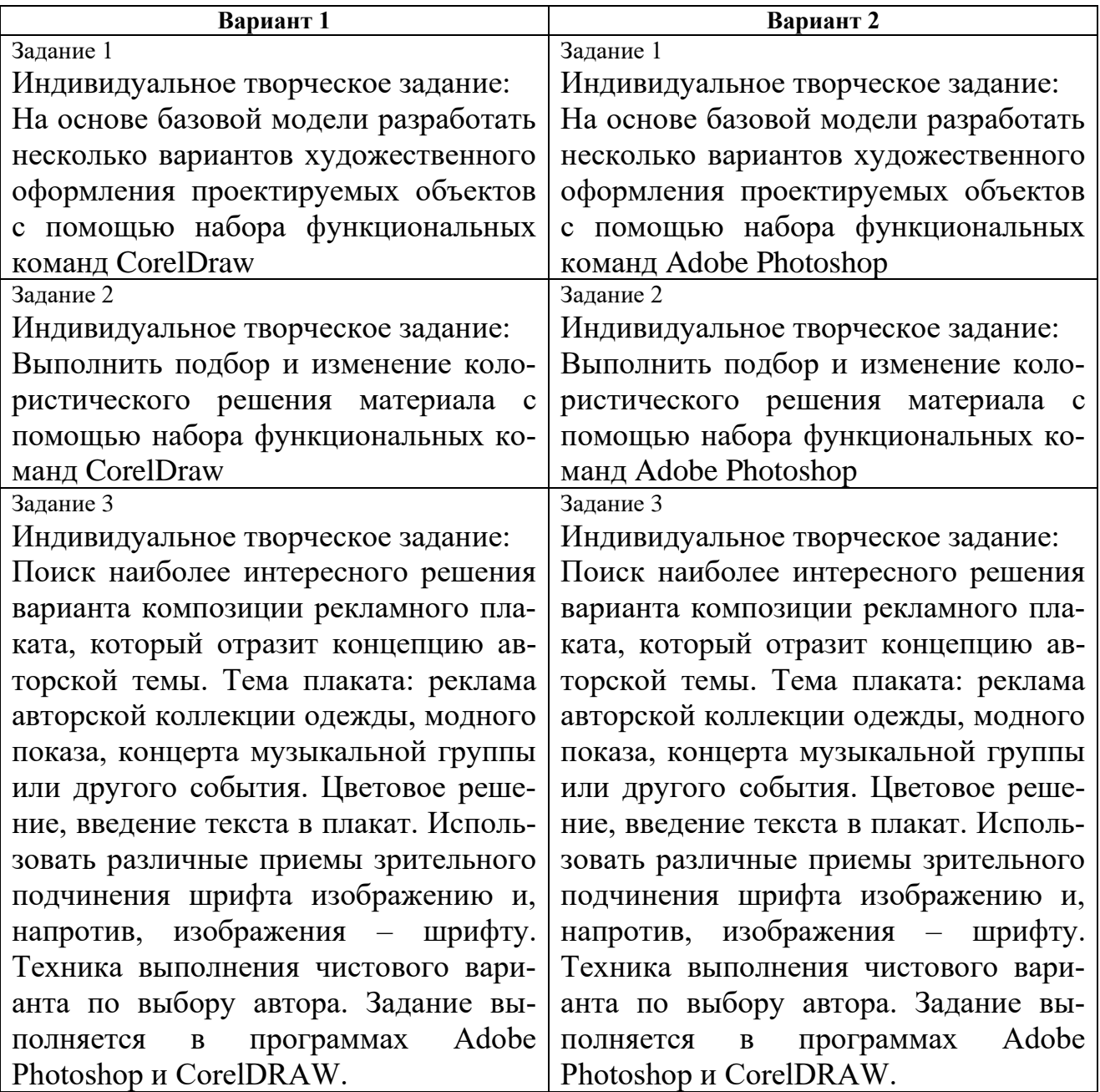

# Контролируемые компетенции

ОПК-6. Способен решать задачи профессиональной деятельности на основе информационной и библиографической культуры с применением информационно-коммуникационных технологий и с учетом основных требований информационной безопасности

ПК-3. Способен воплощать дизайн-концепцию костюма и текстиля с помощью средств специализированного программного обеспечения в объеме, необходимом для профессиональной деятельности

#### Критерии оценки:

– «5» баллов выставляется обучающемуся, если работа выполнена в полном объеме, на высоком уровне продемонстрированно грамотное цветовое решение и грамотное композиционное решение (правильное использование средств гармонизации костюма), оригинальность композиционного решения, оформление работ в соответствии с требованиями, оригинальность графической подачи, аккуратность.

– «4» балла выставляется обучающемуся, если работа выполнена в полном объеме, продемонстрированно грамотное цветовое решение и грамотное композиционное решение (правильное использование средств гармонизации костюма), работа не отличаются оригинальностью композиционного решения и оригинальность графической подачи, отдельные положения недостаточно увязывались с требованиями оформление работ, не всегда проявляется аккуратность выполнения работ.

– «3» балла выставляется обучающемуся, если работа выполнена в полном объеме, студентом продемонстрировано в основном грамотное цветовое решение, но без должного композиционного решения (правильное использование средств гармонизации костюма), при решении практических задач студент использовал прежний опыт и не применял новые знания и оригинальные композиционные решения, оформление работ не всегда соответствует с требованиям, работа нечеткие и без должной аккуратности и оригинальности графической подачи.

– «2» балла выставляется обучающемуся, если студент сдает неполный объем работы, присутствует наличие некоторых существенных ошибок в цветовом и композиционном решении, оформление работ не соответствует требованиям, работа без должной аккуратности и оригинальности графической подачи.

– «1» балл выставляется обучающемуся, если студент затрудняется при выполнении практических задач, работа не выполнена

# 6.2.3. Тематика эссе (рефератов, докладов, сообщений)

1. Основные проблемы применения компьютерных технологий в области проектирования костюма.

2. Направления совершенствования процесса проектирования одежды в САПР.

3. Перспективы совершенствования создания новых моделей одежды на основе использования автоматизированных способов проектирования.

4. Основные векторы развития компьютерной техники в швейном производc<sub>TBe</sub>.

5. Область использования универсальных графических программ в проектировании костюма и текстиля.

#### Контролируемые компетенции

ОПК-6. Способен решать задачи профессиональной деятельности на основе информационной и библиографической культуры с применением информационно-коммуникационных технологий и с учетом основных требований информационной безопасности

ПК-3. Способен воплошать дизайн-концепцию костюма и текстиля с помошью средств специализированного программного обеспечения в объеме, необходимом для профессиональной деятельности

#### Критерии оценки:

- «5» баллов выставляется обучающемуся, если актуальность темы и рассматриваемых проблем, соответствие содержания заявленной теме, заявленная тема полностью раскрыта, рассмотрение дискуссионных вопросов по проблеме, сопоставлены различные точки зрения по рассматриваемому вопросу, научность языка изложения, логичность и последовательность в изложении материала, количество исследованной литературы, в том числе новейших источников по проблеме, четкость выводов, оформление работы соответствует предъявляемым требованиям.

- «4» балла выставляется обучающемуся, если актуальность темы и рассматриваемых проблем, соответствие содержания заявленной теме, научность языка изложения, заявленная тема раскрыта недостаточно полно, отсутствуют новейшие литературные источники по проблеме, при оформлении работы имеются нелочеты.

- «3» балла выставляется обучающемуся, если содержание работы не в полной мере соответствует заявленной теме, заявленная тема раскрыта недостаточно полно, использовано небольшое количество научных источников, нарушена логичность и последовательность в изложении материала, при оформлении работы имеются нелочеты.

 $-\left\langle \sqrt{2}-0\right\rangle$  балла выставляется обучающемуся, если работа не соответствует целям и задачам дисциплины, содержание работы не соответствует заявленной изложено не научным стилем.

ФОС для промежуточной аттестации обучающихся по учебной дисциплине (модулю) **Б1.О.18 Компьютерное моделирование костюма** предназначен для оценки степени достижения запланированных результатов обучения по завершению изучения дисциплины в установленной учебным планом форме и позволяют определить результаты освоения дисциплины.

Итоговой формой контроля сформированности компетенций у обучающихся по учебной дисциплине (модулю) является **зачет с оценкой** .

ФОС промежуточной аттестации состоит из вопросов к **зачету с оценкой***.*

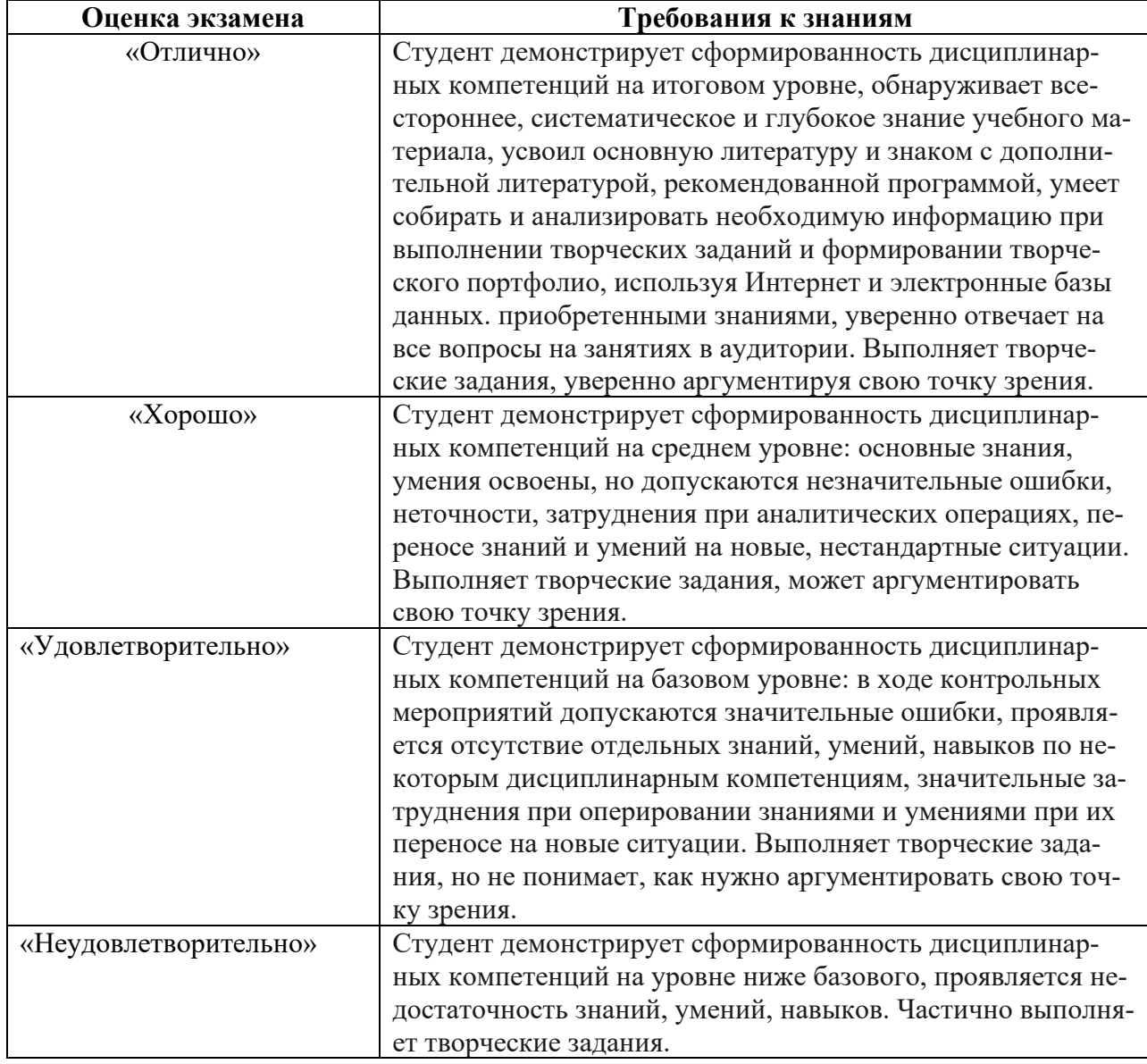

#### **Оценивание обучающегося на экзамене/зачете с оценкой**

#### **Вопросы к зачету по дисциплине**

- 1. История развития автоматизированного проектирования объектов, с использование компьютерных технологий.
- 2. Какова роль компьютерных технологий в проектировании костюма и текстиля?
- 3. Какие характеристики швейного производства и как влияют на уровень компьютеризации проектных работ?
- 4. Рассказать о направлении совершенствования процесса проектирования и моделирования одежды с помощью компьютерных технологий.
- 5. Рассказать об основных векторах развития компьютерной техники в швейном производстве.
- 6. Что следует понимать под САПР?
- 7. Назвать САПР-одежды, используемые в швейном производстве.
- 8. Каково основное назначение и функции САПР?
- 9. Из каких этапов складывается процесс проектирования и моделтрования объектов?
- 10. Из чего состоит последовательность процесса проектирования?
- 11. Из каких этапов состоит процесс проектирования?
- 12. На чем основан комплексный подход к автоматизации проектирования объектов?
- 13. Каковы цель и задачи создания систем автоматизированного проектирования и моделирования?
- 14. Раскрыть принципы построения систем автоматизированного проектирования объектов.
- 15. Что включает в себя программное обеспечение?
- 16. Что понимают под методическим обеспечением? Каковы цели и задачи методического обеспечения САПР-одежда?
- 17. Какие существуют технические средства ввода алфавитно-цифровой
- 18. Какие существуют технические средства ввода графической информации?
- 19. Дать описание структуры и характеристику блока Художник.
- 20. Дать описание структуры и характеристику блока Конструктор.
- 21. Дать описание структуры и характеристику блока Технолог.
- 22. Рассказать о применении компьютерных технологий на этапе художественного проектирования текстиля.
- 23. Как решаются задачи, с использованием компьютерных технологий на этапе художественного проектирования одежды?
- 24. Рассказать о применении компьютерных технологий на этапе разработки моделей одежды.
- 25. Рассказать о применении компьютерных технологий на этапе разработки модельного ряда одежды.
- 26. Рассказать о применении компьютерных технологий на этапе художественного проектирования коллекций.
- 27. Рассказать о применении компьютерных технологий на этапе художе-

ственного проектирования дополнений к костюму и аксессуаров

- 28. Рассказать о применении компьютерных технологий на этапе инженерного конструирования одежды.
- 29. Как решаются задачи, с использованием компьютерных технологий на этапе инженерного конструирования одежды?
- 30. Рассказать о применении компьютерных технологий на этапе конструкторско-технологической подготовки производства.
- 31. Каковы цели, задачи, возможности и проблемы применения компьютерной техники на этапе конструкторско-технологической подготовки производства?
- 32. Рассказать о применении компьютерных технологий в управлении предприятием.
- 33. Какие существуют виды промышленных систем моделей одежды?
- 34. Назвать основные требования, предъявляемые к программам построения чертежей конструкций одежды.
- 35. Раскрыть сущность основного подхода к решению задач конструктивного моделирования при помощи ЭВМ.
- 36. Перечислить функциональные возможности современных универсальных графических программ.
- 37. Каковы функциональные возможности современных САПР-одежды?

#### <span id="page-20-0"></span>**7. УЧЕБНО-МЕТОДИЧЕСКОЕ И ИНФОРМАЦИОННОЕ ОБЕСПЕЧЕНИЕ ДИСЦИПЛИНЫ (МОДУЛЯ)**

#### **7.1. Основная литература**

<span id="page-20-1"></span>1. Макарова, Т. Л. Роль цвета в современном рекламном образе: семантика и прагматика / Т. Л. Макарова, Н. Д. Самсонова. – Москва : Директ-Медиа, 2022. – 156 с. : табл. – Режим доступа: по подписке. – URL: https://biblioclub.ru/index.php?page=book&id=696519 (дата обращения: 23.01.2023). – Библиогр.: с. 141-152/. – ISBN 978-5-4499-2835-1. – Текст : электронный.Омельяненко, Е.В. Цветоведение и колористика: Учебники для вузов. - 3-е изд., испр. и доп. - Спб. : Лань; Планета музыки, 2014. - 103 с. : ил.

2. Бесчастнов, Н. П Цветная графика: ВЛАДОС, 2014 http://biblioclub.ru/index.php?page=book&id=234837

3. Исаев, А.А. Философия цвета : феномен цвета в мышлении и творчестве: Москва : Издательство «Флинта», 2016 http://biblioclub.ru/index.php?page=book&id=83438

#### **7.2. Дополнительная литература**

<span id="page-20-2"></span>4. Зиатдинова Д. Ф., Ахметова Д.А., Тимербаев Н.Ф. Методики составления цветофактурных схем: учебное пособие, Казань: Издательство КНИТУ, 2014, -111 с.

5. Итен Иоханнес. Искусство цвета. - Москва: Д. Аронов. 2007. -96 с.

6. Омельяненко Е.В. Основы цветоведения и колористики: учебное пособие, Ростов-г/Д: Издателтьство Южного федерального университета, 2010 – 183 с.

7. Тарасова, О.П. Организация проектной деятельности дизайнера: учебное пособие Оренбург : ОГУ, 2017http://biblioclub.ru/index.php?page=book&id=485751

8. Казарина, Т.Ю. Цветоведение и колористика: практикум: Кемерово : Кемеровский государственный институт культуры, 2017 <http://biblioclub.ru/index.php?page=book&id=472625>

<span id="page-20-3"></span>9. Горчакова В.Г. Имиджелогия: теория и практика: учеб. Пособие М.: Юнити-Дана, 2015 URL: //biblioclub.ru/index.php?page=book

#### **7.3. Периодические издания**

<span id="page-20-4"></span>10. Журнал «Художественный совет»

#### **7.4. Интернет-ресурсы**

11. Портал «Гуманитарное образование» http://www.humanities.edu.ru/

12. Федеральный портал «Российское образование»<http://www.edu.ru/>

13. Интернет портал индустрии моды [http://modanews.ru](http://modanews.ru/)

14. Официальный сайт журнала «Индустрия моды» [http://industria-mody.ru](http://industria-mody.ru/)

15. Официальный сайт журнала «Теория моды» [http://www.fashiontheory.ru](http://www.fashiontheory.ru/)

16. Официальный сайт журнала«L'Officiel» [http://officiel.com.ua](http://officiel.com.ua/)

17. Официальный сайт журнала «Vogue» [http://www.vogue.ru](http://www.vogue.ru/)

18. Официальный сайт журнала «Harper's Bazaar» [http://www.bazaar.ru](http://www.bazaar.ru/)

19. Официальный сайт Центрального научно-исследовательского института швейной промышленности [http://www.cniishp.ru](http://www.cniishp.ru/)

20. Информационно-аналитический портал текстильной отрасли [http://www.ivtextile.ru](http://www.ivtextile.ru/)

21. Информационный портал легкой промышленности [http://www.legprominfo.ru](http://www.legprominfo.ru/)

22. Официальный сайт ОАО Рослегпром [http://www.roslegprom.ru](http://www.roslegprom.ru/)

23. Портал легкой промышленности [http://legport.ru](http://legport.ru/)

24. Издательский дом «Торговля и промышленность» [http://www.textile](http://www.textile-press.ru/)[press.ru](http://www.textile-press.ru/)

<span id="page-21-0"></span>25. Официальный сайт журнала «Легкая промышленность. Курьер» [http://www.lp-magazine.ru](http://www.lp-magazine.ru/)

# **7.5. Методические указания и материалы по видам занятий**

При изучении дисциплины следует обратить особое внимание на современные результаты исследований в науке.

- Характер выполнения самостоятельной работы: выполнение цветовых композиций по теме.

В качестве промежуточного и итогового контроля знаний студентов по дисциплине рекомендуется коллегиальный просмотр работ студентов с выставлением оценок.

- Интенсификация процесса обучения достигается внедрением в учебный процесс гибкой системы контроля качества усвоения учебного материала, сочетающей в себе проведение текущих просмотров работ студентов и выполнение контрольной итоговой работы.

Методические указания для обучающихся по освоению дисциплины

В процессе изучения курса большое внимание уделяется самостоятельной работе студентов. Качество самостоятельной работы во многом определяется эффективной организацией работы, которая может быть достаточно индивидуальной. Однако за основу можно взять общий модуль, который включает:

1. Ведение конспекта по теме лекции (как рекомендуемой, так и найденной самостоятельно);

2. Изучение основных требований к личности специалиста, уровню его профессиональной подготовки

3. Изучение основы культуры учебного труда и отдыха, самоменеджмента, организации самовоспитания, самообразования, саморазвития в вузе;

4. Составление развернутого плана по каждому из предложенных к обсуждению вопросов, выделение в них главного, наиболее существенного; подготовку презентации;

5. Использование при самостоятельной подготовке мультимедиа средств обучения

Организация самостоятельной работы студента (СРС) по дисциплине

Самостоятельная работа студентов по дисциплине включает в себя:

- углубленный анализ аудиторных материалов с учетом заданий на дом;

- работу со словарями и справочниками; овладение понятийным аппара-TOM;

- аналитическая работа с источниками (аннотирование, реферирование);

- подготовку и написание рефератов, эссе, глоссария.

Дисциплина обеспечена учебно-методической и справочной литературой в объеме, достаточном для обеспечения выполнения студентами всех видов самостоятельной работы:

- наличие учебно-методических материалов, тем рефератов со списком рекомендуемой литературы;

- используемые библиотечно-информационные ресурсы представлены как в традиционной (печатные, аудио- и видеоматериалы), так и в электронной и мультимедийной формах.

<span id="page-22-0"></span>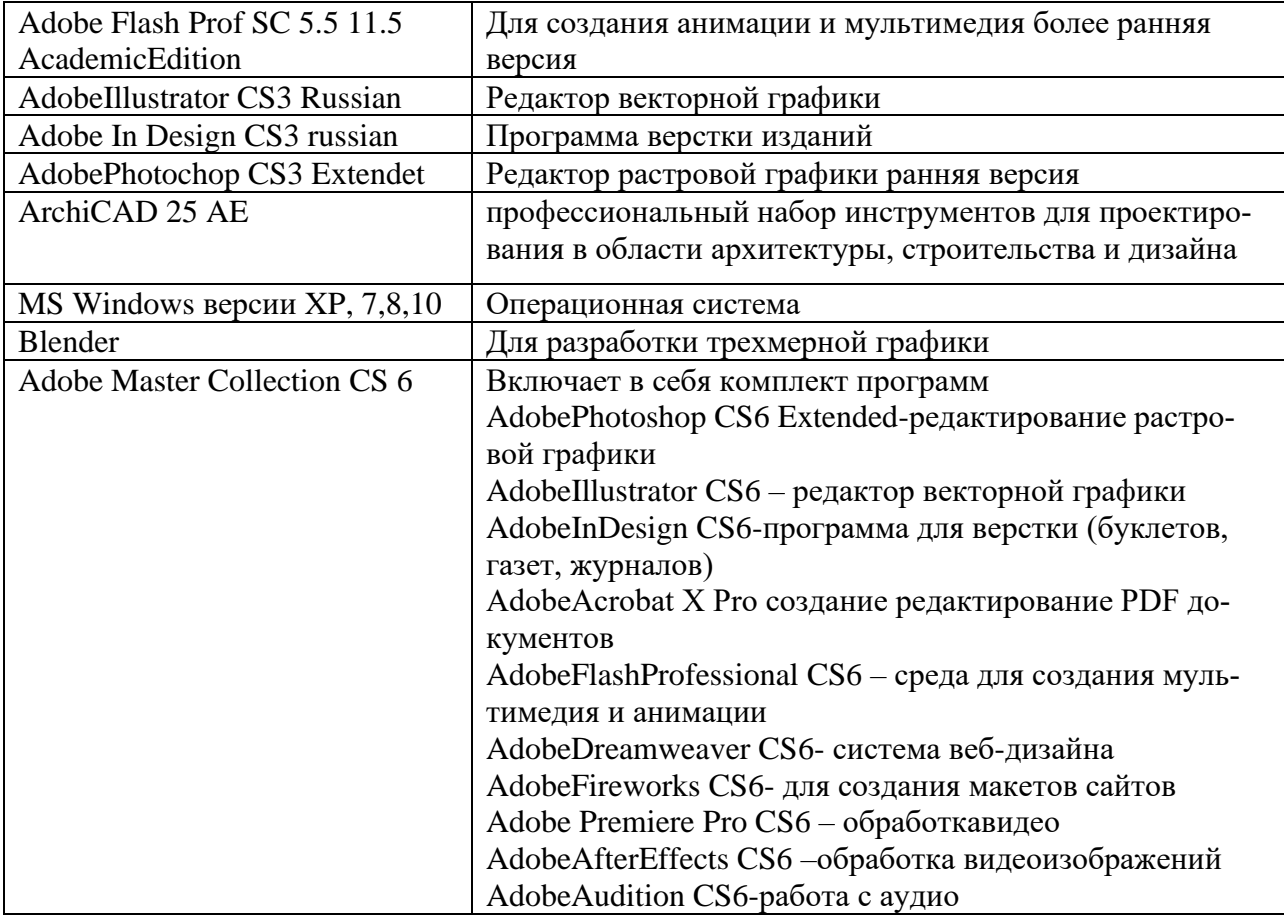

#### 7.6. Программное обеспечение

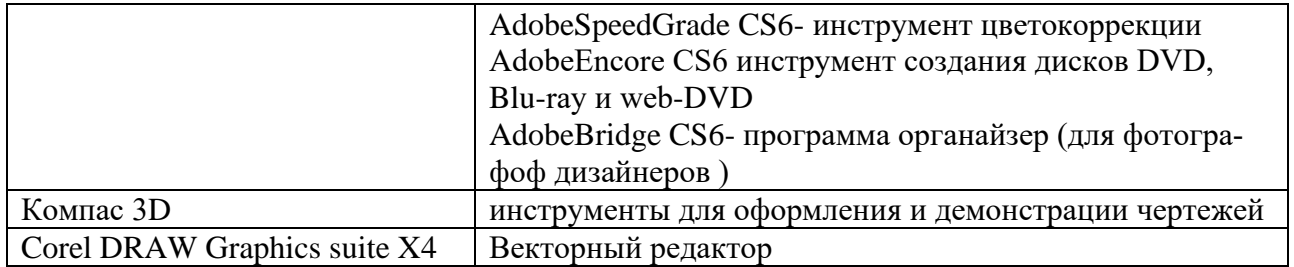

# <span id="page-24-0"></span>**8. МАТЕРИАЛЬНО-ТЕХНИЧЕСКОЕ ОБЕСПЕЧЕНИЕ ДИСЦИПЛИНЫ (МОДУЛЯ)**

Для проведения *лекционных* занятий необходима аудитория, оборудованная столами и стульями, оснащённая доской для мела или маркера, смарт-боард с подключенным компьютером (ноутбуком) с программами для просмотра изображений, презентаций.

Для проведения *практических* занятий необходима хорошо освещённая аудитория, оборудованная столами и стульями по количеству студентов (на одного студента – один стол), оснащённая доской для мела или маркера, приспособлением (пробковая доска) для демонстрации плакатов, работ из методического фонда и пр. наглядного материала, смарт-боард с подключенным компьютером (ноутбуком) с программами для просмотра изображений, презентаций.

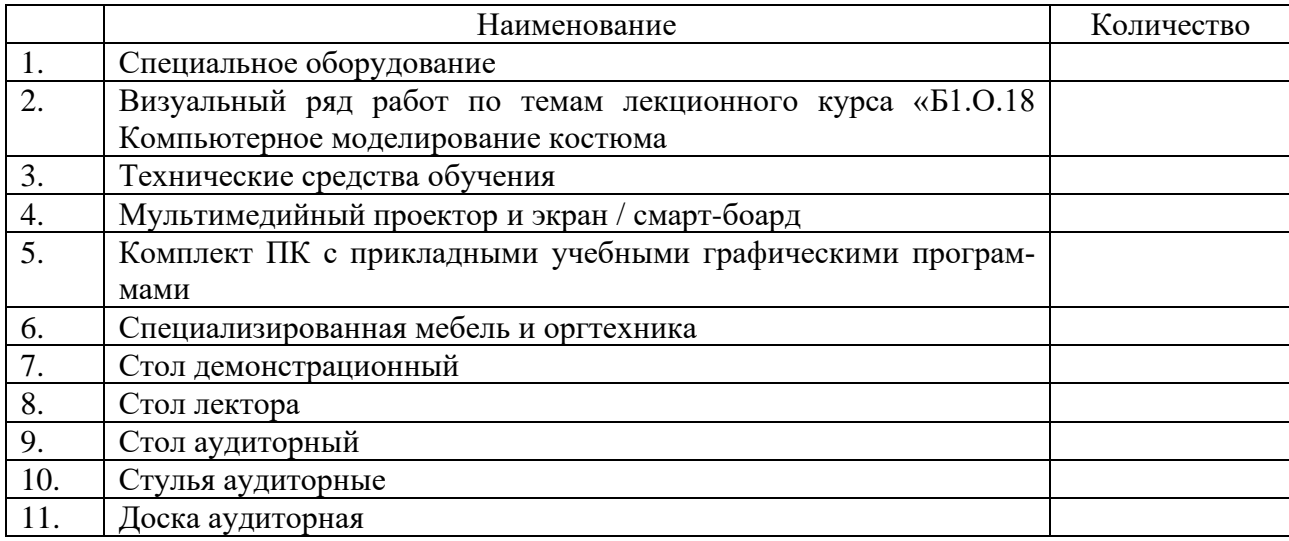

# <span id="page-25-0"></span>**9. ДОПОЛНЕНИЯ И ИЗМЕНЕНИЯ К РАБОЧЕЙ ПРОГРАММЕ УЧЕБНОЙ ДИСЦИПЛИНЫ (МОДУЛЯ) Б1.О.18 КОМПЬЮТЕРНОЕ МОДЕЛИРОВАНИЕ КОСТЮМА**

на 20\_\_\_ – 20\_\_\_ уч. год

В рабочую программу учебной дисциплины вносятся следующие изменения:

− − − − − −− − −

Дополнения и изменения к рабочей программе рассмотрены и рекомендованы на заседании кафедры \_\_\_\_\_\_\_\_\_\_\_\_\_\_\_\_\_\_\_\_\_\_\_\_\_\_\_\_\_\_\_\_\_\_\_\_\_\_\_\_.

Протокол  $\mathbb{N}_{\!2}$  от « \_\_\_» \_\_\_\_\_\_\_\_\_\_\_\_\_\_\_\_20\_\_\_ г.

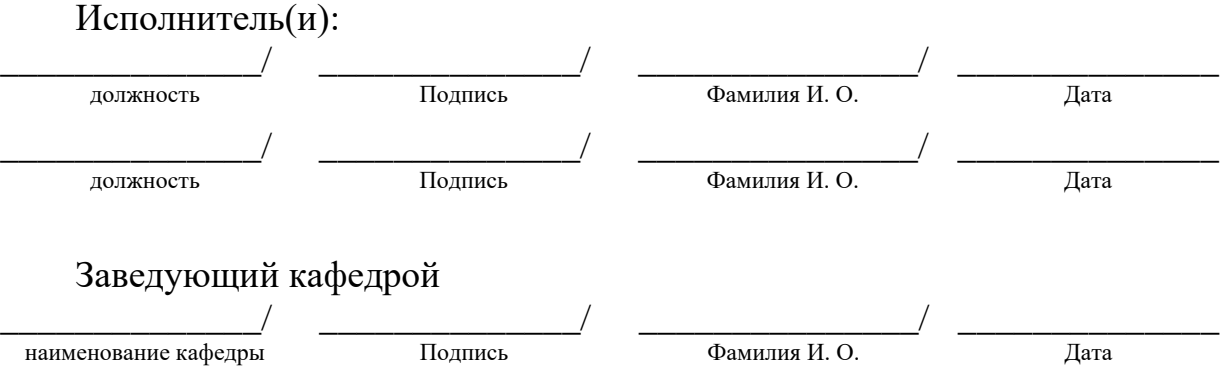

# <span id="page-26-0"></span>**АННОТАЦИЯ РАБОЧЕЙ ПРОГРАММЫ ПО ДИСЦИПЛИНЕ Б1.О.18 КОМПЬЮТЕРНОЕ МОДЕЛИРОВАНИЕ КОСТЮМА**

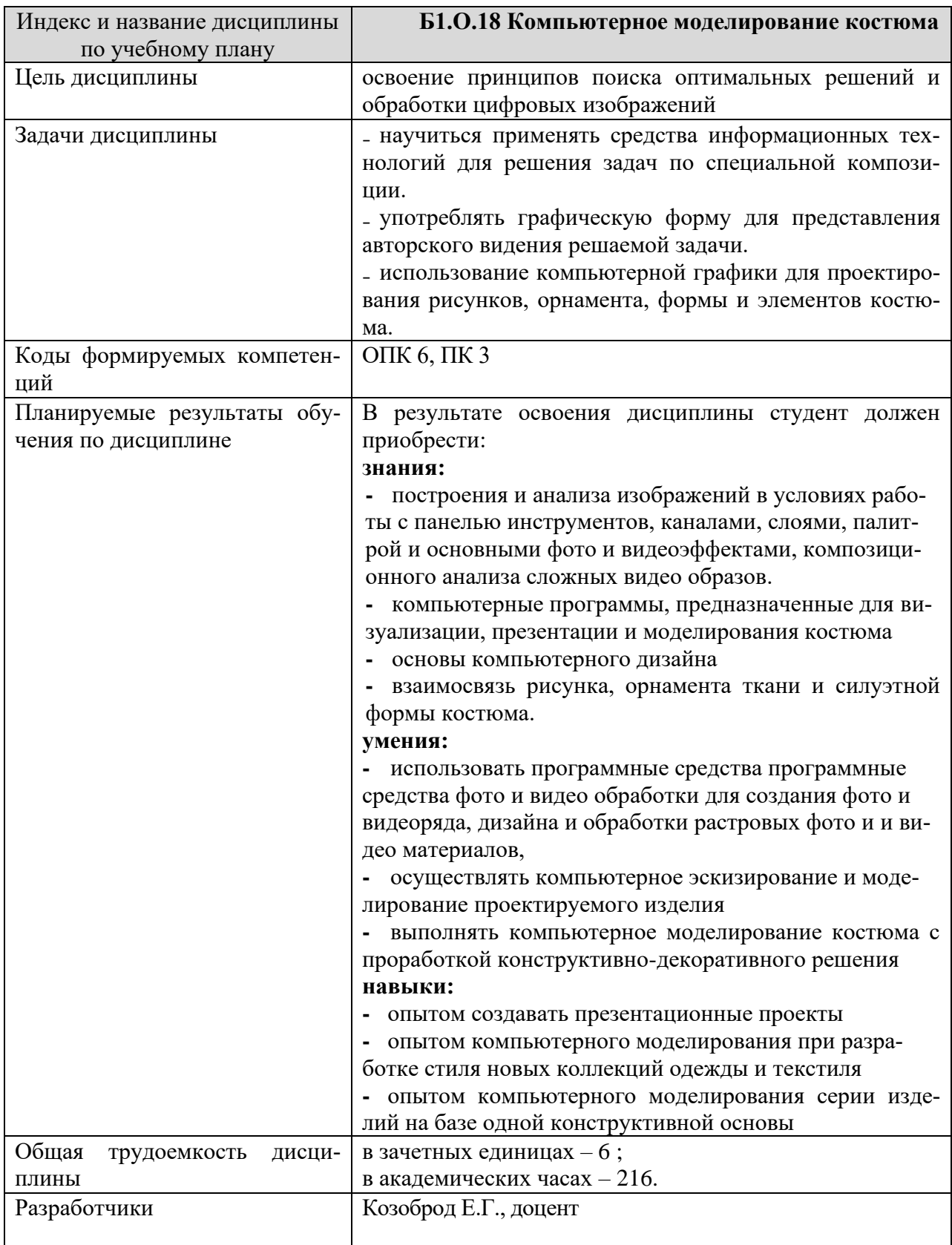